## SAP ABAP table TIVXCPTRACONS {customizing parameters for the conservation factor.}

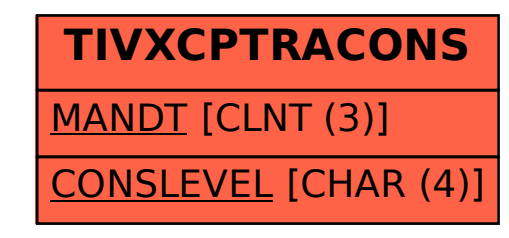